# **Smuxi - Feature # 588: Language selection on Windows and Mac OS X**

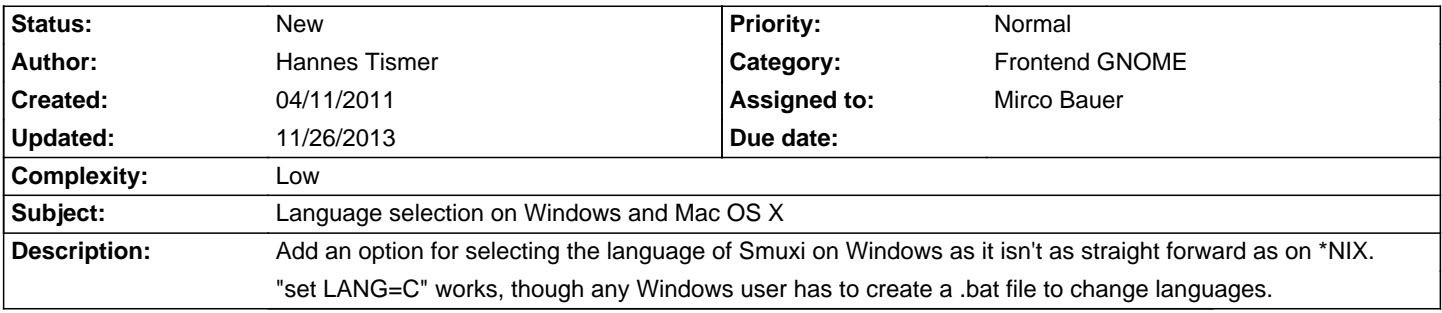

## **History**

## **05/20/2011 02:36 PM - Mirco Bauer**

- Category set to Frontend GNOME

- Complexity set to Low

## **05/31/2011 03:39 PM - Hannes Tismer**

Hannes Tismer wrote:

> Add an option for selecting the language of Smuxi on Windows as it isn't as straight forward as on \*NIX.

> "set LANG=C" works, though any Windows user has to create a .bat file to change languages.

For the Windows users: smuxi\_english.bat in Smuxi's folder:

### <pre>

@echo off set LANG=C start /I smuxi-frontend-gnome.exe </pre>

## **08/25/2012 10:35 AM - Mirco Bauer**

- Assigned to set to Mirco Bauer

- Target version set to 0.8.11

### **05/19/2013 01:46 PM - Mirco Bauer**

- Subject changed from Language selection on Windows to Language selection on Windows and Mac OS X

## **05/23/2013 12:20 AM - Mirco Bauer**

- Target version changed from 0.8.11 to 0.9

## **08/18/2013 01:32 PM - Mirco Bauer**

- Target version changed from 0.9 to 0.10

## **11/26/2013 07:48 PM - Mirco Bauer**

- Target version changed from 0.10 to TBD